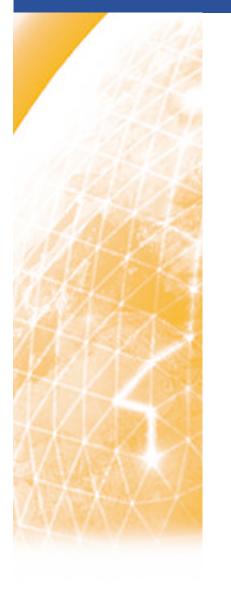

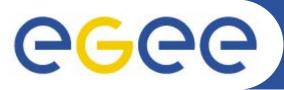

#### **ISSGC'05**

# Web Services Descriptions and SOAP messages

Richard Hopkins, National e-Science Centre, Edinburgh

www.eu-egee.org

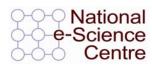

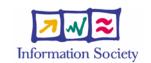

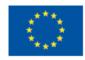

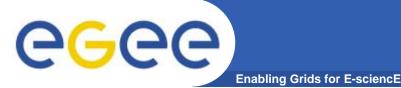

## **OVERVIEW**

#### Goals –

- To be able to understand
  - WSDL definition for a standard SOAP binding
  - A soap message
- Structure
  - SOAP Messages
  - General Structure of WSDL
  - Details of abstract Service Definition
  - Details of Physical Service Definition Core
  - Physical Service Definition Extensions

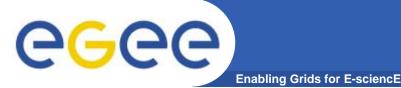

- Name
  - Originally Simple Object Access Protocol
  - Temporarily Service Oriented Architecture Protocol ?
  - Now (SOAP 1.2) Not an acronym
- Purpose
  - A extensible protocol to enable the exchange of
    - structured and typed information
    - between peers
    - in a decentralised, distributed environment
- Status
  - SOAP 1.2 http://www.w3.org/TR/soap12-part0
    - W3C recommendation, June 2003
  - SOAP 1.1 <u>http://www.w3.org/TR/NOTE-SOAP-20000508</u>
    - W3C submission May 2000 but that's what people use currently

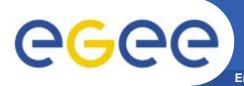

- XML based
- Higher order Protocol
  - Built on some underlying protocol binding
    - Extensibility can define binding for any underlying protocol
    - Usually HTTP a specific standard extension
- Single Message Protocol
  - Defines standard for a single message communication
  - Multi-message conversations require a means to associate one message with another
    - Via underlying protocol (e.g. use of same connection)
    - Via the application (specific message-id information as part of the soap message)
- Multi-stage message processing
  - The soap Processing model

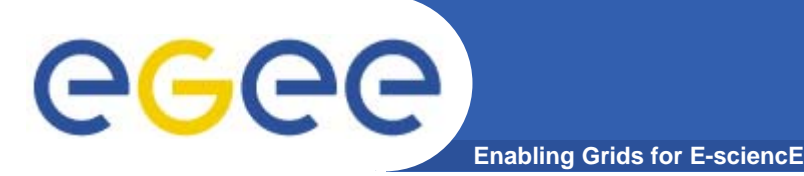

## Message Structure

Each SOAP message will have:

- Outer layer(s) for underlying protocols
  - Only consider HTTP
- Envelope (XML root element)
- Header (optional)
  - Multiple header blocks/entries
  - For different purposes factorisation
  - For different processing stages
    - Actors
- Body (mandatory)
  - The payload
  - Zero or more XML elements
  - May be a Fault element
    - Specific fault reporting standard

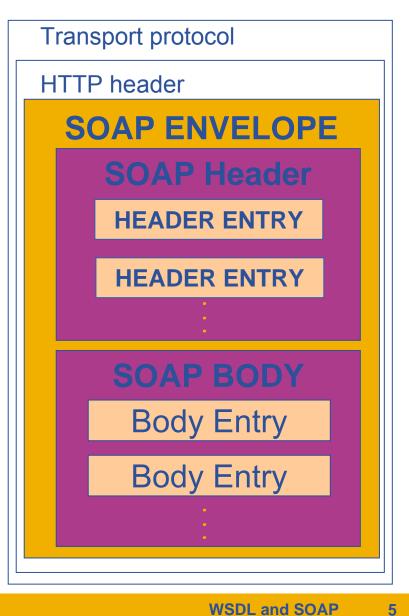

#### **XML Message Representation**

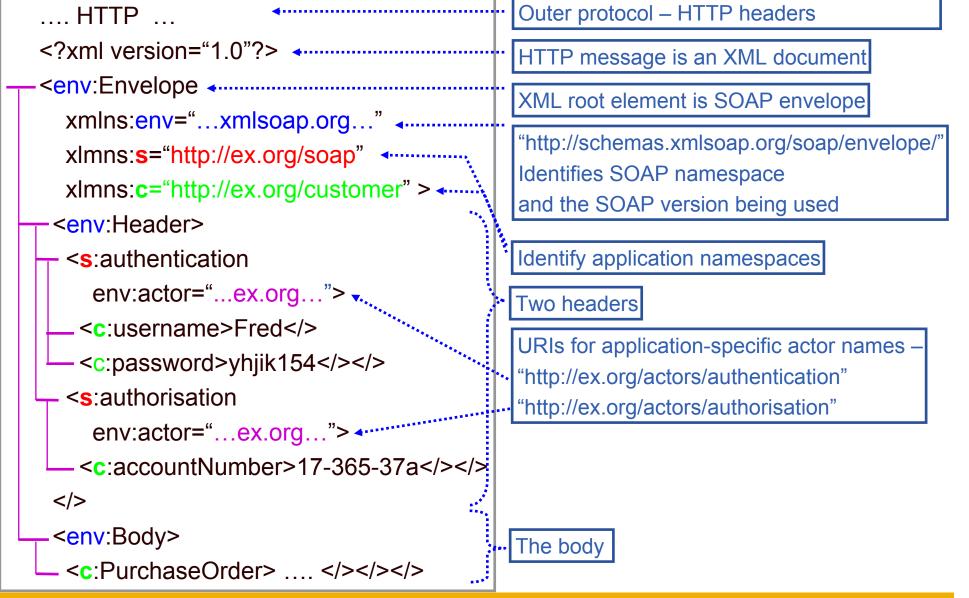

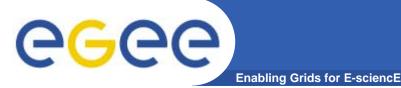

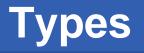

- Simple value in a SOAP message will have a type as in Schemas standard, which defines their lexical form
- Soap provides two compound types
  - Se:Struct components are uniquely named
  - Se:Array components are identified by position
- Array is of type SEnc:Array or some derivative thereof
- Can specify shape and component type using attribute SEnc:arrayType

```
<element name="A" type="SEnc:Array"/>
```

Schema

```
<A SEnc:arrayType="xsd:integer [2,3] [2]">
<A1>
<n>111</n> <n>112</n> <n>113</n>
<n>121</n> <n>122</n> <n>123</n>
</></></></></>
```

Message

- [2] An array of 2 elements -
- [2,3] Each is a 2 x 3 array of
- Xsd:integer standard schema type

#### **SOAP Faults**

Transport protocol

SOAP ENVELOPE

**HEADER ENTRY** 

**HEADER ENTRY** 

**HTTP** header

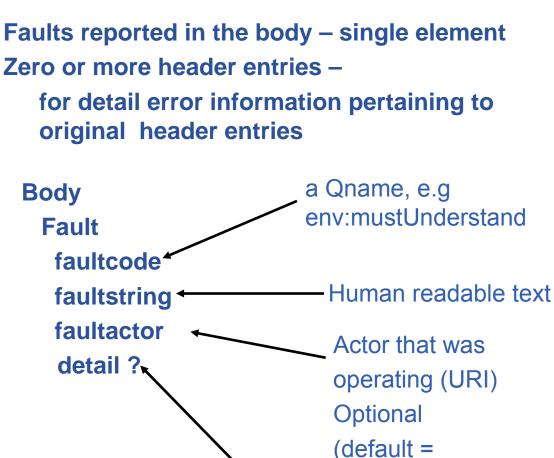

Enabling Grids for E-sciencE

Zero or more header entries –

**G**GGG

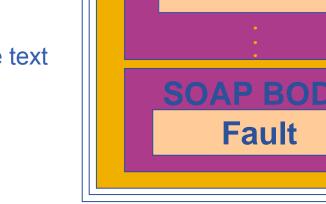

Any structure of further application-specific information

ultimate destination)

Its presence means body was processed

ISSGC'05 – June 2005

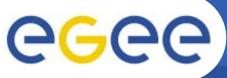

#### Fault Message Example

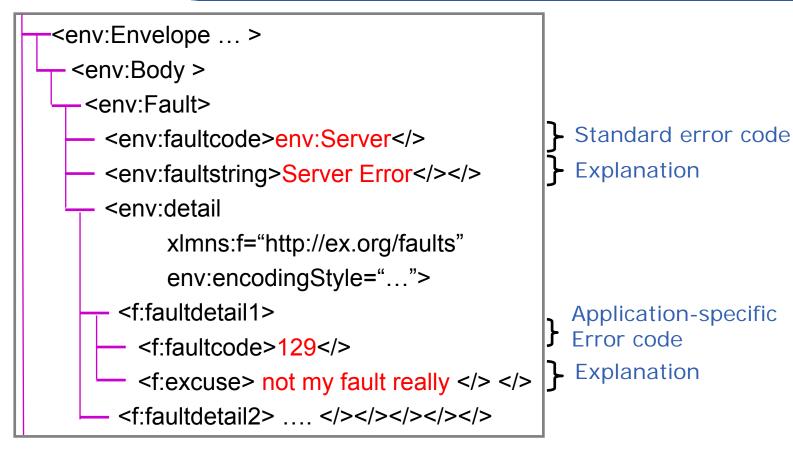

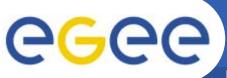

- Enabling Grids for E-scien
- env:VersionMismatch
  - Un-recognised namespace for the env:Envelope
- env:MustUnderstand
  - A mandatory header entry was not understood
- env:Client
  - It's your fault (e.g. wrong info. In body); re-send won't work.
  - Must have detail element
- env:Server
  - It's our fault (e.g an upstream processing node not responding).
  - Might succeed if sent later.
  - Can have detail element

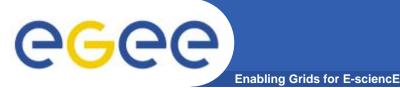

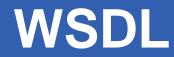

#### Goals –

- To be able to understand
  - WSDL definition for a standard SOAP binding
  - A soap message
- Structure
  - SOAP Messages
  - General Structure of WSDL
  - Details of abstract Service Definition
  - Details of Physical Service Definition Core
  - Physical Service Definition Extensions

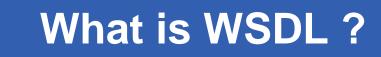

- Enabling Grids for E-science
  - An XML format
  - For describing network services
    - Operates either on
      - Documents
      - Procedure calls
    - Describes the exposed interface
      - what the consumer sees of the service
    - Constitutes a contract with the client
      - Provides a specification of what is offered by the service provider which can be relied on by the service consumer
  - Supports Separation of concerns
    - abstract structure operations and messages
    - binding to a specific underlying protocol
    - definition of a particular deployed service
    - To allow common definition and re-combination
  - Here using WSDL 1.1 a W3C submission (March 2001)
    - 2.0 is a last call working draft (Aug 2004) many differences

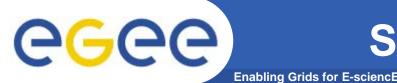

• Example

#### Company Provides two types of Service (PortTypes)

- General Service
  - Get general information (GenInfo)
  - Open an Account (OpenAcc)
- Customers Service (being a "Customer" = having an account)
  - Purchase Order (PurchOrder)
  - Invoice (Inv)
  - Payment Advice (PayAdv)
  - Get Statement (GetStmt)
  - Notify overdue payment (Overdue)
- Both over two kinds of binding
  - Web HTTP
  - Email SMTP

## **Abstract Definition - PortTypes**

- Start with PortType = Interface
- Set of operations
- For each operation, a number of messages input; output; faults

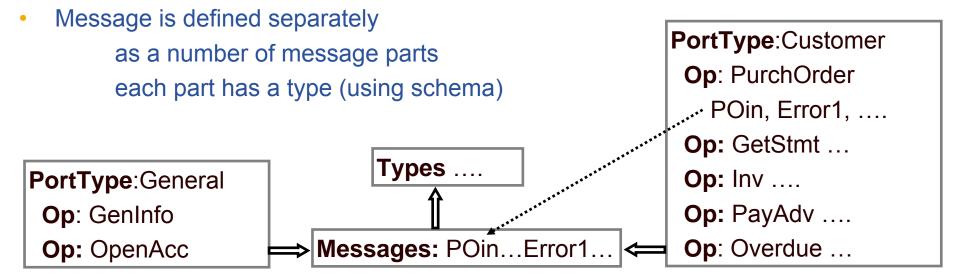

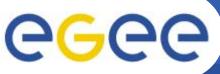

#### **Physical Definition - Binding**

- Binding
  - A binding of a portType to a communication protocol for using it
  - Specifies
    - The portType
    - The underlying protocol(s)
    - How the logical structure is represented using the underlying protocol
  - Here two bindings for each PortType web, e-mail

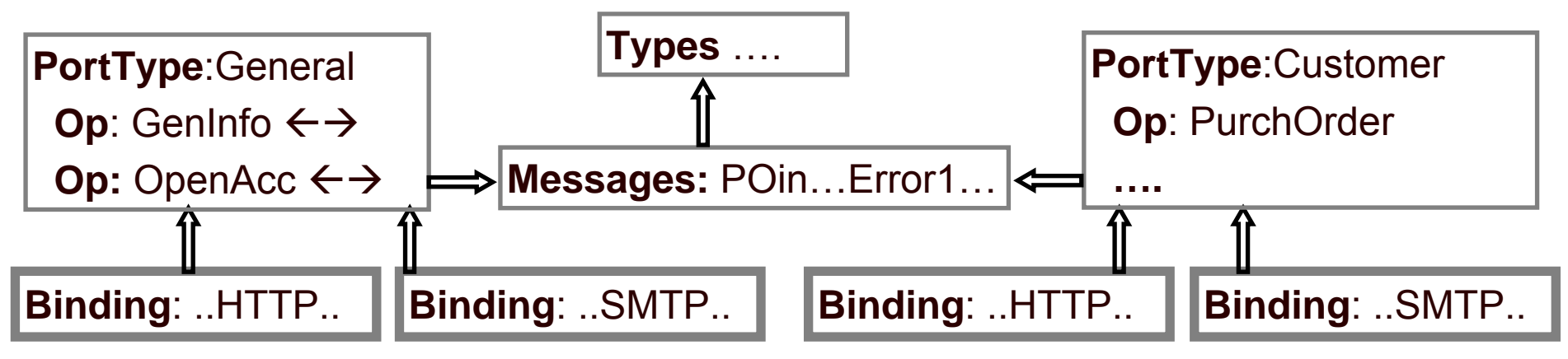

# **eGee**

## **Physical Definition - Service**

- Service defines one or more ports, each with
  - Location URL here sharing of locations
  - Binding and thus portType
    - The interface provided by the port
    - how it is realised over a particular protocol
  - Here one service for each portType there are alternatives ....

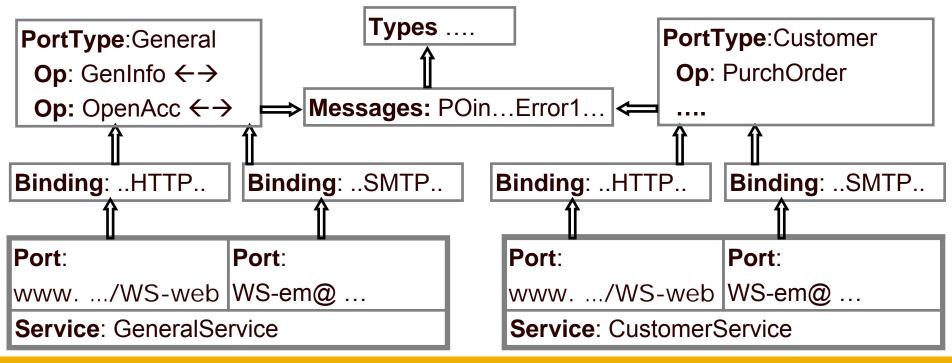

## Partitioning of WSDL

- Could put all definitions in one WSDL file that's what is produced by JAX
- For hand-crafted WSDL, could spread over multiple files, e.g. -
  - one WSDL file per service
    - Gives control over publication use CustomerService not in public registry
    - Different services may have semi-independent development
  - common message and type definitions may be shared between interfaces

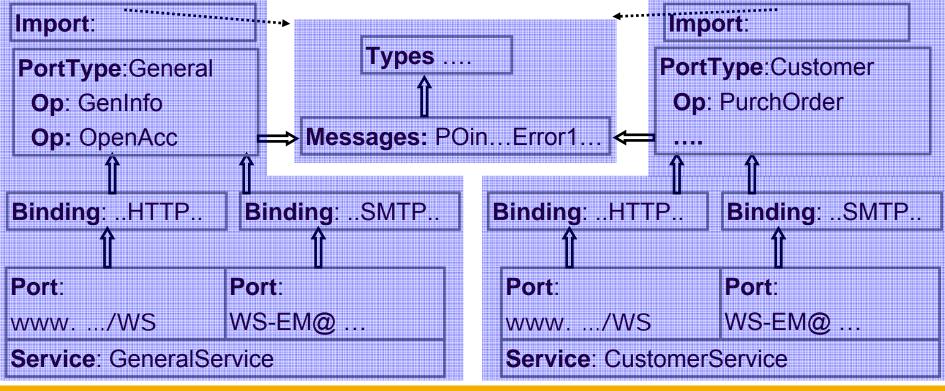

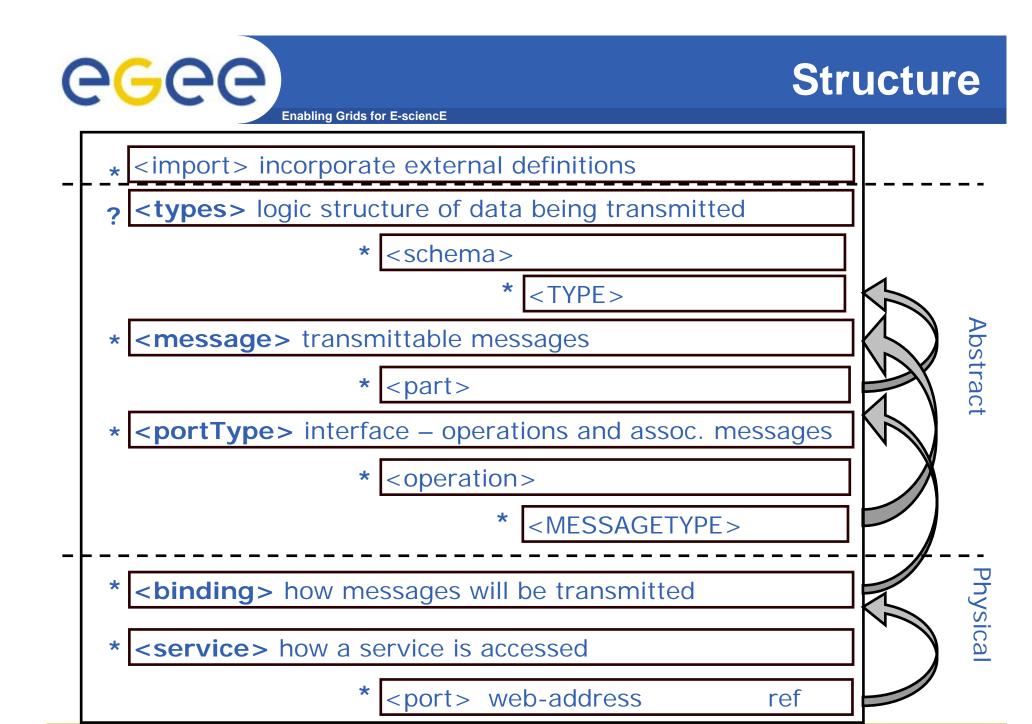

ISSGC'05 – June 2005

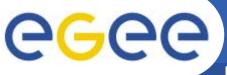

#### **Bureaucracy**

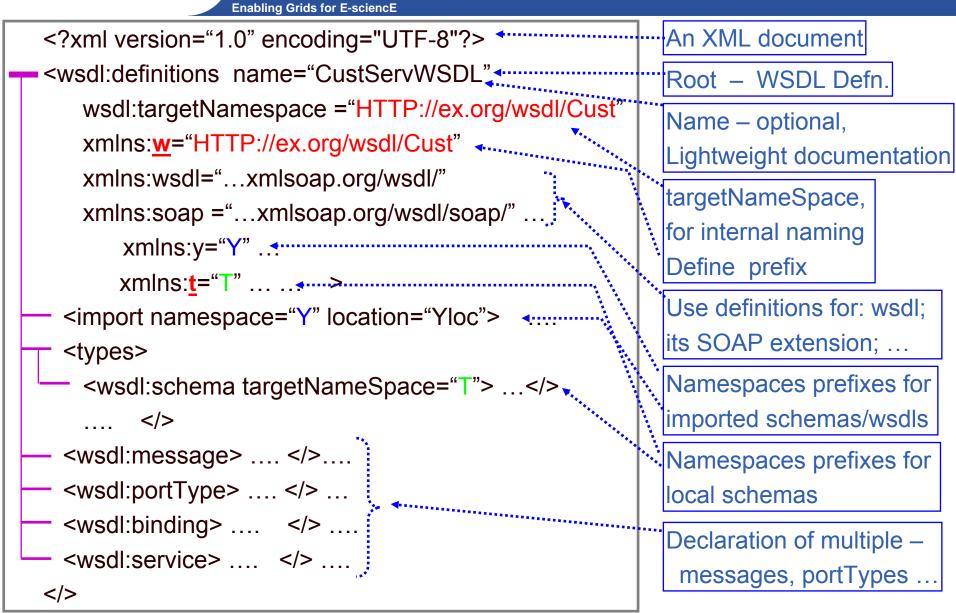

ISSGC'05 – June 2005

#### **GGCC** ABSTRACT SERVICE DEFINITION Enabling Grids for E-sciencE

#### Goals -

- To be able to understand
  - WSDL definition for a standard SOAP binding
  - A soap message
- Structure
  - SOAP Messages
  - General Structure of WSDL
  - Details of abstract Service Definition
  - Details of Physical Service Definition Core
  - Physical Service Definition Extensions

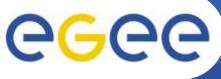

#### **Types and Messages**

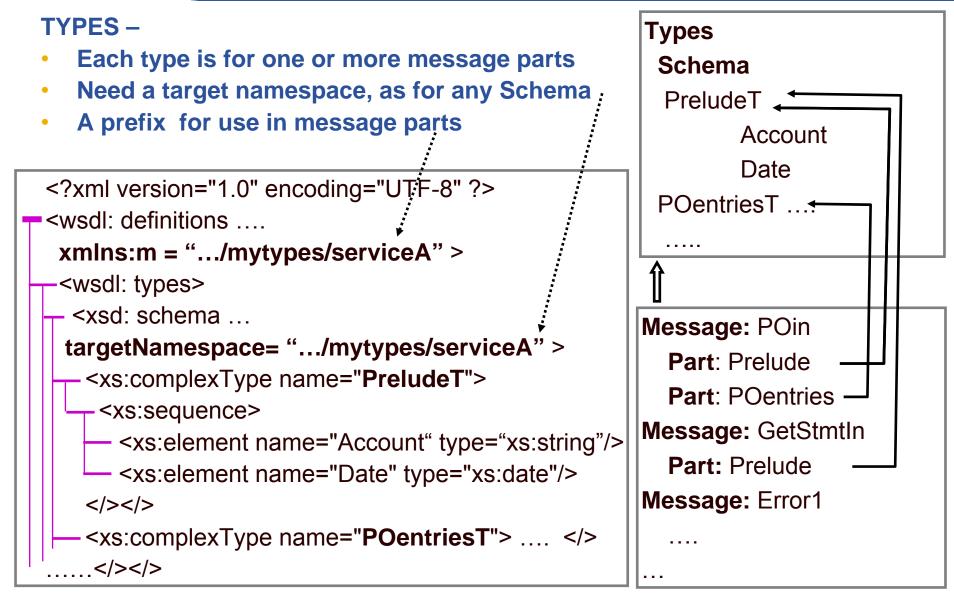

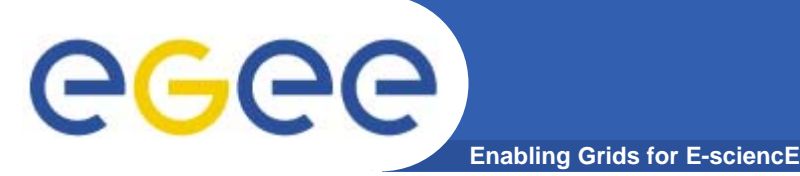

#### **Types and Messages**

#### Message

- Has a name so message can be referenced by a portType definition
- Consists of one or more parts,
  - Each part is a logical unit, e.g. a parameter
    - No parts in WSDL 2.0
  - Has a name so that it can be referenced by a Binding definition
    - E.g to put one part in a header and the other part in the body
  - Has a type -
    - a Schema type definition or a Schema element definition
    - a standard type from an imported Schema

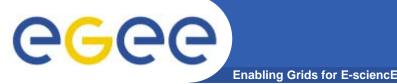

## PortTypes

PORTTYPE – an interface comprising a set of operations

- Organisation of functionality into portTypes and operations is similar to O-O design
- A portType is a coherent unit of exposed functionality operations make sense together
  - E.g. Currency conversion might be a service used in processing customer transaction
  - But would not expect a convertCurrency operation for this service
- But ... larger granularity than O-O
- ... Deployment considerations
  - Split between General and Customer may be that say General has a wider range of available bindings/locations
- Each operation declares a number of messages which can be communicated as the interface to the operation
- These messages conform to one of four message exchange patterns input/output sequencing ....

| PortType:Customer      |
|------------------------|
| <b>Op</b> : PurchOrder |
| <b>In</b> : POin       |
| Out: POout             |
| Fault: Error1          |
|                        |
| <b>Op:</b> Overdue     |
|                        |
| <b>Op:</b> Inv         |
|                        |
|                        |

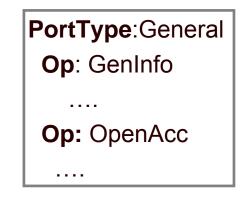

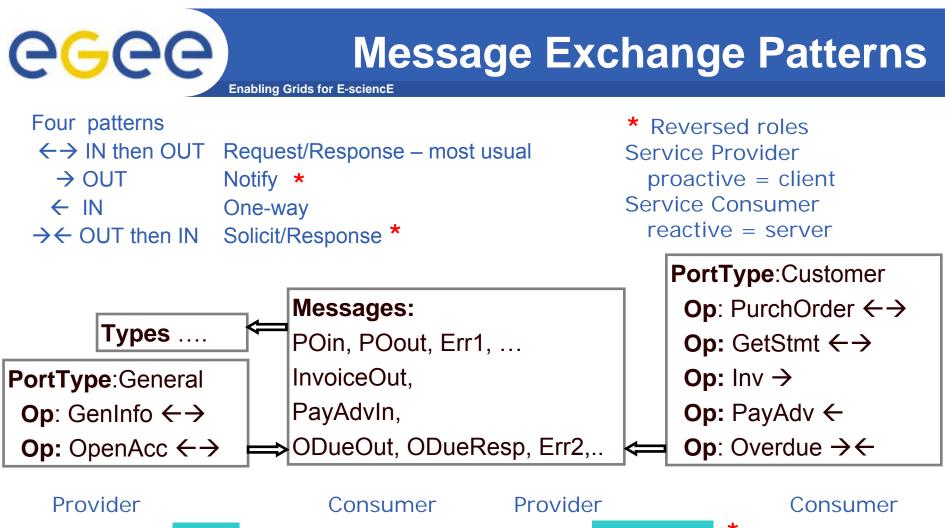

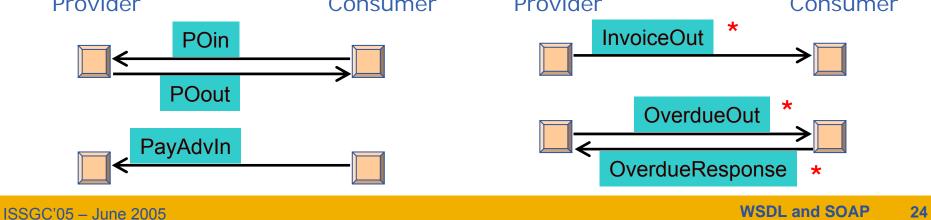

#### Message Exchange Patterns

Enabling Grids for E-science

- Message exchange pattern is determined by sequence of message declarations
  - $\leftrightarrow \rightarrow$  Request-Response input

- →  $\leftarrow$  Solicit-Response –

output fault\* output input fault\*

 $\rightarrow$  Notify –

- output
- − ← One-way (Request) input
- Single message patterns can't have fault message
- (in WSDL 2.0 this is explicit and more general – named patterns)

PortType:Customer **Op**: PurchOrder In: POin Out: POout Fault: Error1 ... **Op:** Overdue **Out**: OverdueOut In: OverdueIn Fault: ErrorThreat **Op:** Inv **Out:** InvOut **Op**: PayAdv In: PayAdvIn

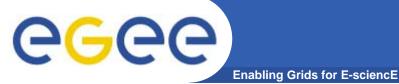

#### **Request - Response**

- Message to service provider; reply to service consumer; possible fault messages
- A logical pattern, Binding might be e.g. An HTTP request/response or two HTTP requests

```
wsdl:operation name="PurchOrder">"""
                                              ::Provide a name for that
  wsdl:input name="PurchOrderRequest"
                                               message in this context, to
              message="w:POin">.....
                                               be referenced by Binding
  wsdl:output name="PurchOrderResponse"
                                               Default message name -
               message="w:POout">.....
                                               operation +
  -<wsdl:fault name="Error1"</pre>
                                               request/response
              message="w:Error1">
                                             Refer to a message definition
   </>
                                             using the WSDL's target
 <//>wsdl:operation ...> </> ...</>
                                             namespace
                                             w.xmlns=".../wsdl/..."
<wsdl:message name="POin"> <------
                                             Whereas messages use
  <part name="Prelude" type="t:PreludeT">
                                             schema namespace
  <part name= "POentries" type="t:accInfoT">
                                             t.xlmns=".../types/..."
```

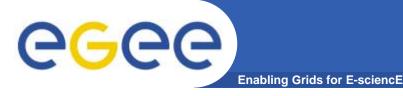

#### **Solicit - Response**

 Message from service provider to consumer; reply from consumer to provider; possible fault messages

Default message name – operation + solicit/response

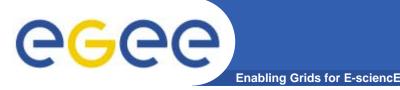

## **Single Messages**

- Notify
  - Message from service provider to consumer, with no reply
  - Example "Invoice"
    - Send an invoice
- One-way Request with no reply
  - Message from service consumer to provider
  - Example "payment advice"
    - Company gets notification from customer that a payment has been made

```
<wsdl:portType name="CustomerP">
```

```
<wsdl:operation name="Inv">
```

```
<wsdl:output name="Inv" message="w:InvOut"> </>
```

```
<wsdl:operation name="w:PayAdv">
```

```
<wsdl:input name="PayAdv" message="w:PayAdvIn"> </>
```

#### Default message name – operation name

</>

CGCC PHYSICAL SERVICE DEFINITION Enabling Grids for E-science

#### Goals –

- To be able to understand
  - WSDL definition for a standard SOAP binding
  - A soap message
- Structure
  - SOAP Messages
  - General Structure of WSDL
  - Details of abstract Service Definition
  - Details of Physical Service Definition Core
  - Physical Service Definition Extensions

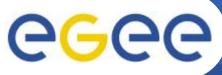

#### **BINDING - General**

- A Binding defines
  - A particular PortType named as its "type"
  - Particular message format and communication protocol details
    - By extensibility point
    - A standard extension is SOAP binding
  - A binding name, for use in service definition

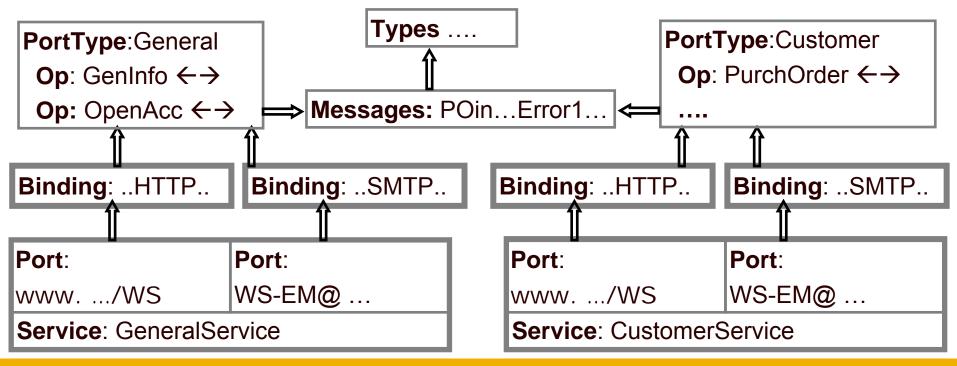

## **Structure of Binding Element**

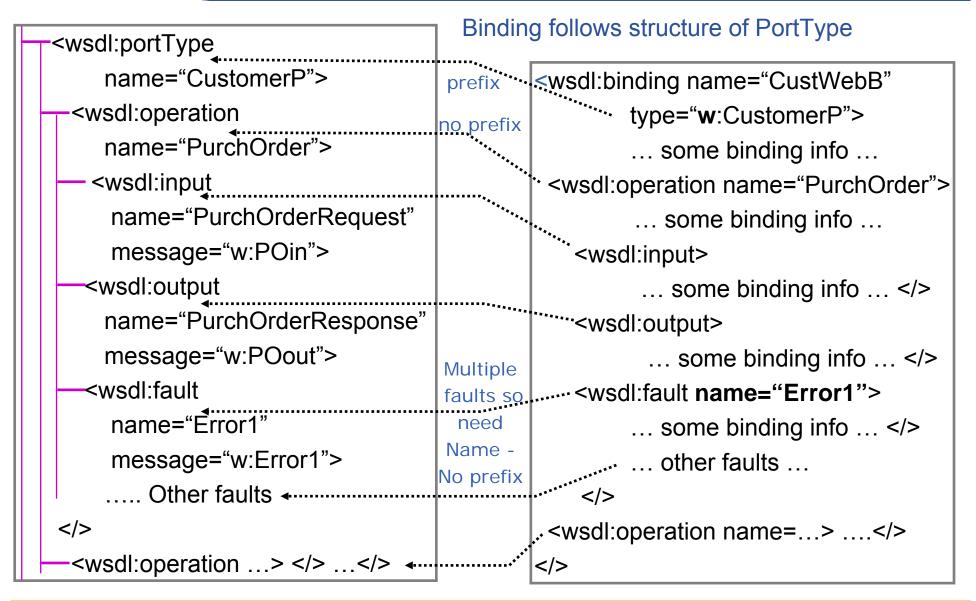

## **Protocol Specific Information**

Enabling Grids for E-sciencE

Binding definition is framework for extension points – a bit intangible

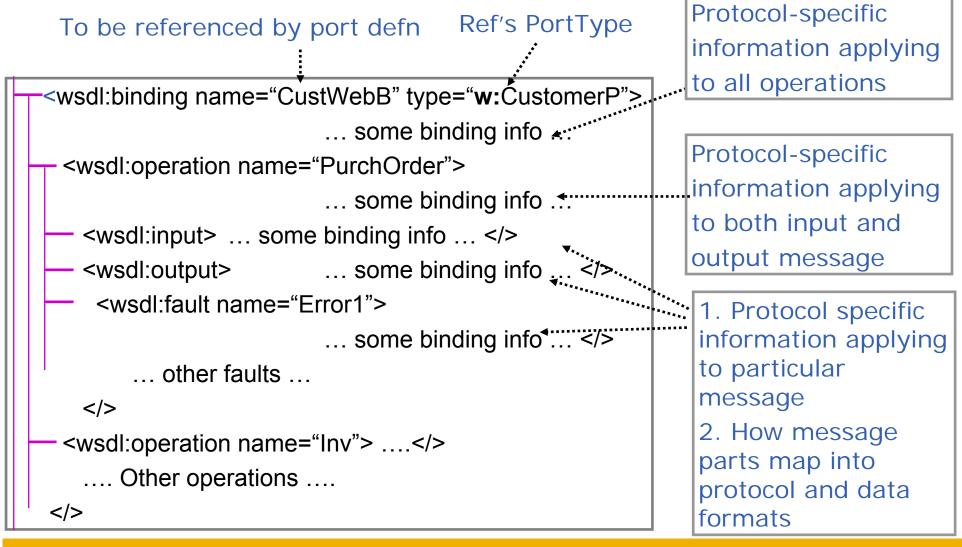

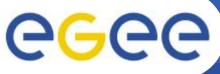

## **SERVICE DEFINITION**

Enabling Grids for E-sciencE

- Can have multiple services in one WSDL definition document
- Each Service can have multiple ports, each bound to a binding
- For WSDL 2.0 all ports of a service must have the same portType
  - Can have different portTypes in WSDL 1.1 consumer may need all functionalities for the service to be useful
- Two ports having the same portType means same semantics
- Gives the location, a URL
  - this is a SOAP extension of WSDL, not WSDL core

| <th></th>                                                          |  |
|--------------------------------------------------------------------|--|
| type= "w: <mark>CustomerP</mark> ">                                |  |
| <wsdl:binding <<="" name="CustWebB" td=""><td></td></wsdl:binding> |  |
| type= "w:CustomerP">                                               |  |
| <wsdl:service name="CustomerService"></wsdl:service>               |  |
| <wsdl:port binding="w:CustWebB" name="CustWebSP"></wsdl:port>      |  |
| <soap:address location="http://www.ex.org/WS"></soap:address>      |  |
| <wsdl:port binding="w:CustEmailB" name="CustEmailSP"></wsdl:port>  |  |
| <soap:address location="mailto:WS-EM@www.ex.org"></soap:address>   |  |

ISSGC'05 – June 2005

# CGCC WSDL STANDARD EXTENSIONS

#### Goals -

- To be able to understand
  - WSDL definition for a standard SOAP binding
  - A soap message
- Structure
  - SOAP Messages
  - General Structure of WSDL
  - Details of Abstract Service Definition
  - Details of Physical Service Definition Core
  - Physical Service Definition Extensions

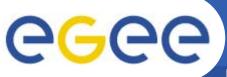

#### **BINDING Extensions**

Enabling Grids for E-sciencE

- There are a number of defined bindings to be used in the extension points
  - SOAP identifying the SOAP 1.1 standards
    - Transport
      - Over HTTP
      - Over SMTP

• ....

- Style
  - RPC
  - Document
- Use
  - Literal
  - Encoded
- HTTP
- MIME
- SOAP over HTTP is most commonly used
  - all we will deal with here

</>

## **The Soap Binding Extension**

Enabling Grids for E-sciencE

-<wsdl:binding name="CustWebB" type="w:CustomerP">

<<u>soap</u>:binding style="document"

transport="http://schemas.xmlsoap.org/soap/http" >

</>wsdl:operation name="PurchOrder"> ... </>

**PORT LEVEL** 

Replaces an ANY extension point in general definition

soap:binding element means Using SOAP standards. Message structure is <soap:envelope> <soap:header>...</> <soap:body>...</> style=... - Default for all
operations;
= "rpc" - body is
parameters/return
= "document" - body is one
document
Optional
default = "document"

Transport=

URI to identify some protocol Optional

## **The Soap Binding Extension**

Enabling Grids for E-sciencE

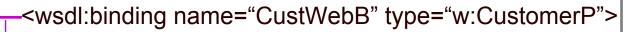

<<u>soap</u>:binding style="document"

transport="http://schemas.xmlsoap.org/soap/http" >

-<wsdl:operation name="PurchOrder">

- <<u>soap</u>:operation

soapAction="http://ex.org/PO"

style="rpc">

<wsdl:input> .... </> .... </>

<wsdl:operation name="....">....</>

PORT LEVEL

**OPERATION LEVEL** 

Replaces an ANY extension point in general definition

style =

Over-rides port-level style

soapAction = URI, the value for the HTTP header "SOAPaction" Mandatory for SOAP/HTTP For "document" style gives the operation For JAX-RPC – empty, ""

## **The Soap Binding Extension**

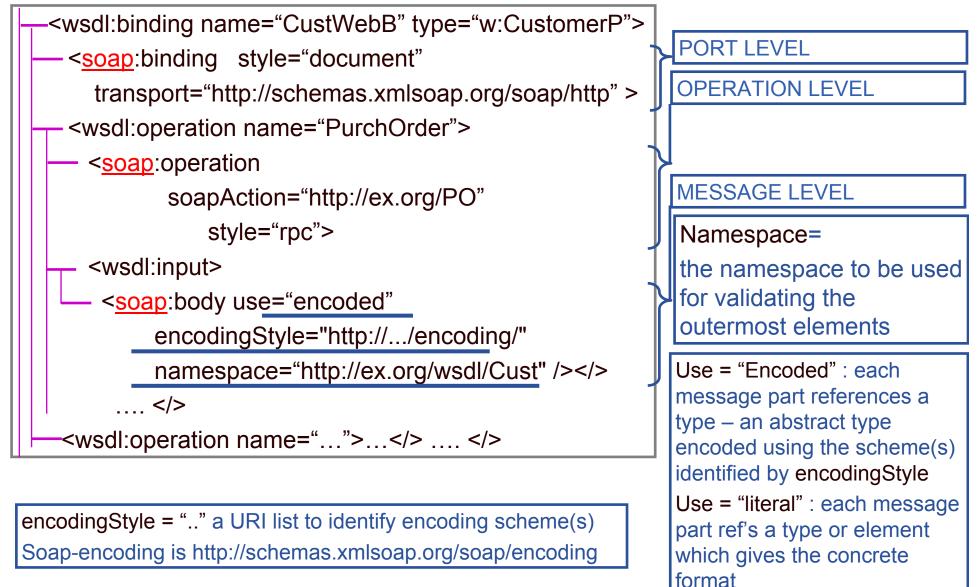

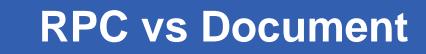

Enabling Grids for E-sciencE

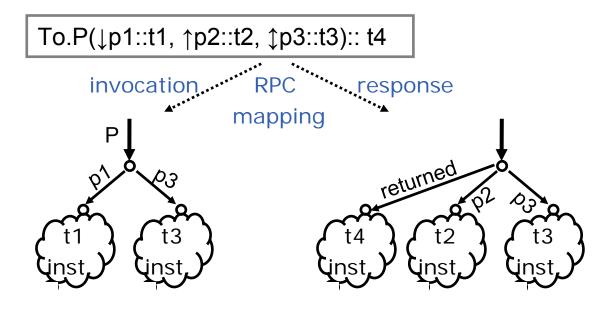

• RPC

eee

- Hint that this is best dealt with as a procedure call (/return)
- Message parts are parameters which are wrapped as one component of Body
- As in the SOAP RPC standard
- Document
  - This is a document to be processed message parts are directly in body
  - Wrapped convention single message part looks like RPC style

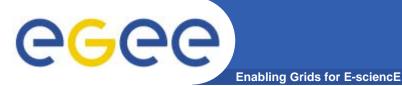

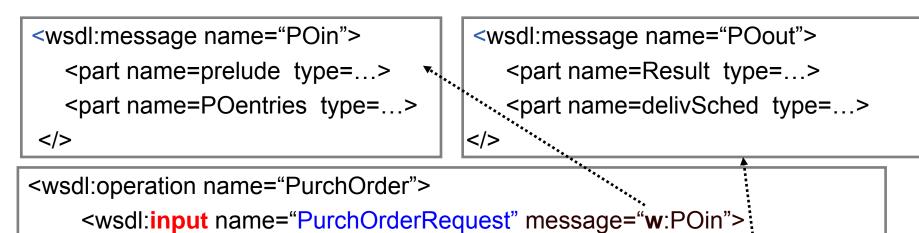

<wsdl:output name="PurchOrderResponse" message="w:POout">

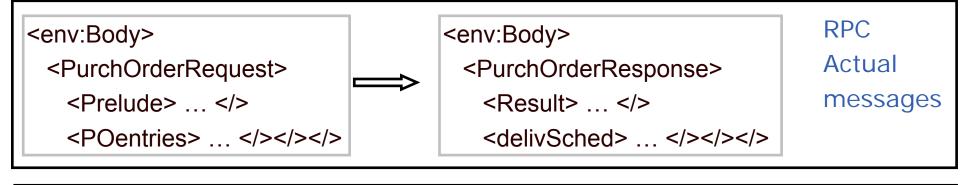

 <env:Body>
 </env:Body>
 </env:Body>
 </env:Body>
 </env:Body>
 </env:Body>
 </env:Body>
 </env:Body>
 </env:Body>
 </env:Body>
 </env:Body>
 </env:Body>
 </env:Body>
 </env:Body>
 </env:Body>
 </env:Body>
 </env:Body>
 </env:Body>
 </env:Body>
 </env:Body>
 </env:Body>
 </env:Body>
 </env:Body>
 </env:Body>
 </env:Body>
 </env:Body>
 </env:Body>
 </env:Body>
 </env:Body>
 </env:Body>
 </env:Body>
 </env:Body>
 </env:Body>
 </env:Body>
 </env:Body>
 </env:Body>
 </env:Body>
 </env:Body>
 </env:Body>
 </env:Body>
 </env:Body>
 </env:Body>
 </env:Body>
 </env:Body>
 </env:Body>
 </env:Body>
 </env:Body>
 </env:Body>
 </env:Body>
 </env:Body>
 </env:Body>
 </env:Body>
 </env:Body>
 </env:Body>
 </env:Body>
 </env:Body>
 </env:Body>
 </env:Body>
 </env:Body>
 </env:Body>
 </env:Body>
 </env:Body>
 </env:Body>
 </env:Body>
 </env:Body>
 </env:Body>
 </env:Body>
 </env:Body>
 </env:Body>
 </env:Body>
 </env:Body>
 </env:Body>
 </env:Body>
 </env:Body>
 </env:Body>
 </env:Body>
 </env:Body>
 </env:Body>
 </env:Body>
 </env:Body>
 </env:Body>
 </env:Body>
 </env:Body>
 </env:Body>
 </env:Body>
 </env:Body>
 </env:Body>
 </env:Body>
 </env:Body>
 </env:Body>
 </env:Body>
 </env:Body>
 </env:Body>
 </env:Body>
 </env:Body>
 </env:Body>
 </env:Body>
 </env:Body>
 </env:Body>
 </env:Body>
 </env:Body>
 </env:Body>
 </env:Body>
 </env:Body>
 </env:Body>
 </env:Body>
 </env:Body>
 </env:Body>
 </env:Body>
 </env:Body>
 </env:Body>
 </env:Body>

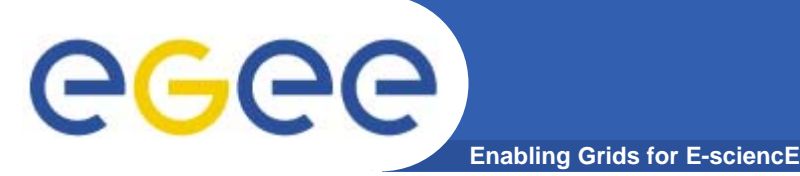

- Defines abstract structure of service interactions
  - Including logical content of messages exchanged
- Defines binding how the messages are carried and represented
  - Standard binding is for SOAP over HTTP
    - Message is an XML document, with a particular structure
    - Using particular types
- Defines Service as a number of ports, each being address and binding
- A site where you can obtain WSDL definitions of services and see what SOAPmessages are produced http://xmethods.com/

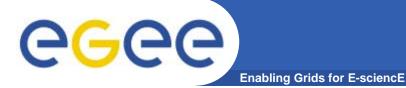

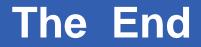

THE END

ISSGC'05 – June 2005

WSDL and SOAP 42